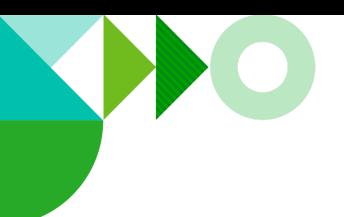

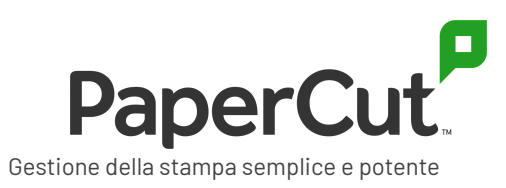

# **PaperCut Multiverse - Proteggere i vostri dati & la vostra privacy**

Per i clienti: Scopri i dati che raccogliamo, come li utilizziamo, e come puoi controllare l'accesso remoto di PaperCut Multiverse al tuo ambiente

# **Panoramica**

In PaperCut desideriamo fare tutto il possibile per essere sicuri di garantire la migliore esperienza di stampa possibile. Per questo motivo abbiamo lanciato una nuova piattaforma cloud-based, PaperCut Multiverse consente al tuo Rivenditore PaperCut o all'Authorised Solution Center (a cui noi faremo riferimento come "service provider") di supportare e gestire da remoto il tuo ambiente PaperCut.

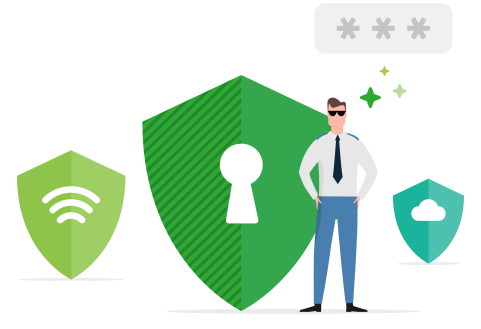

Con PaperCut Multiverse, il vostro service provider sarà in grado di aiutarvi a distanza:

- monitorare la salute e l'utilizzo del vostro ambiente PaperCut
- gestire l'application server di PaperCut MF/NG e i relativi dispositivi hardware
- gestire le licenze.

In questo documento, spieghiamo come si può controllare l'accesso del vostro service provider al vostro ambiente, e tutto quello di cui avete bisogno per sapere come PaperCut gestisce i vostri dati in qualità di fornitore del servizio in Cloud di PaperCut Multiverse.

# **PaperCut Multiverse - ti consente il controllo**

Abbiamo sempre apprezzato la vostra fiducia in PaperCut, quindi quando si tratta di PaperCut Multiverse, avete il totale controllo in merito all'accesso remoto di terze parti al vostro ambiente.

#### **Connettore PaperCut Multiverse**

PaperCut Multiverse Connector (Connettore) è ciò che collega il vostro sito all'account del vostro service provider PaperCut Multiverse. Il vostro fornitore di servizi vi fornirà un link al pacchetto di installazione del connettore, che verrà installato sul vostro application server di PaperCut MF/NG.

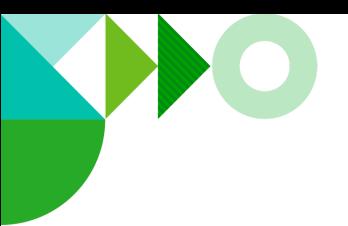

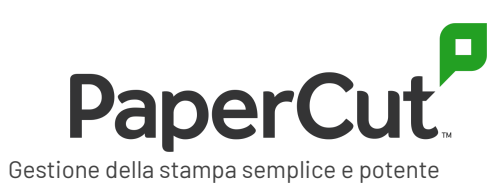

### **Ottenere il consenso per l'accesso**

Il service provider deve ottenere il vostro consenso prima di utilizzare PaperCut Multiverse per monitorare e gestire a distanza il vostro application server PaperCut MF/NG, in conformità ai Termini di Servizio per l'utilizzo di PaperCut Multiverse.

Quando si installa il Connettore e si accetta l'accordo di licenza del Connettore di PaperCut Multiverse, si fornisce il consenso al vostro service provider per monitorare e gestire il vostro ambiente a distanza tramite PaperCut Multiverse.

#### **Abilitare l'accesso remoto**

Ci sono tre tipi di accesso che si possono mettere a disposizione del proprio service provider: il monitoraggio remoto, la gestione dell'istanza PaperCut e la gestione remota delle multifunzioni. Si ottiene così un controllo dettagliato delle funzionalità da remoto a cui il service provider può accedere, e si può disabilitare ogni accesso se necessario. Per modificare il tipo di accesso remoto a disposizione del vostro service provider:

- Se si dispone di PaperCut MF/NG 20.1 o successivo: accedere alla console di amministrazione di PaperCut e andare alla scheda Supporto remoto per modificare queste autorizzazioni.
- Se si dispone di una versione precedente di PaperCut MF/NG: nella directory di installazione (directory predefinita su Windows 10: C:\Programmi (x86)\PaperCut Multiverse Connector), aprire il file dei segnalibri **settings.url**. Modificare le autorizzazioni nella pagina di configurazione visualizzata.

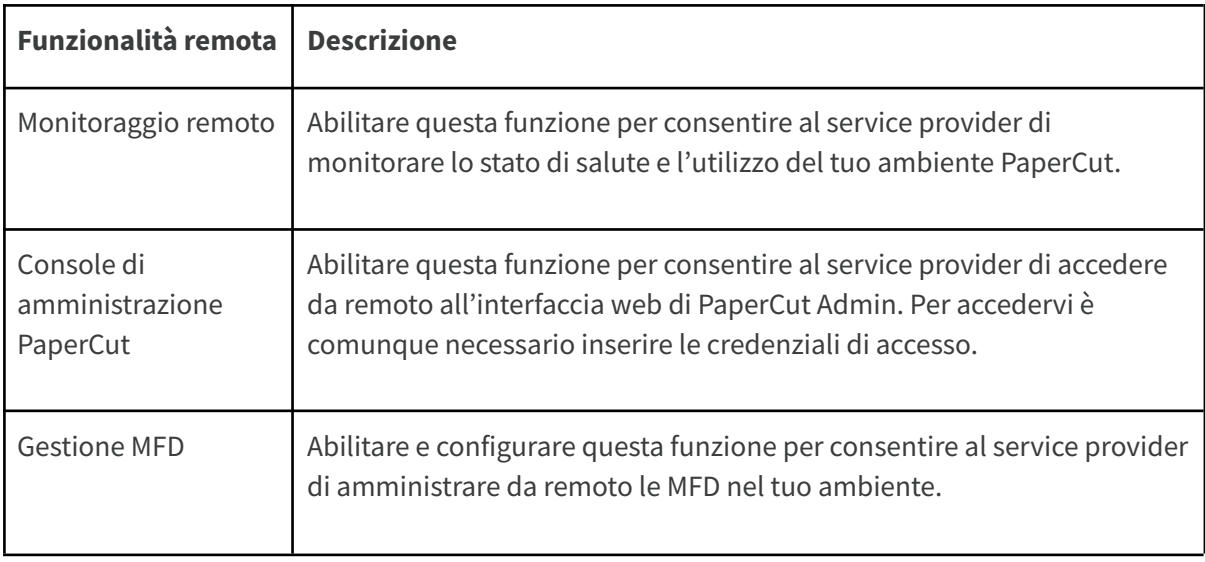

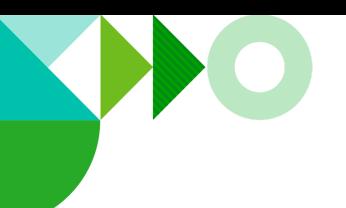

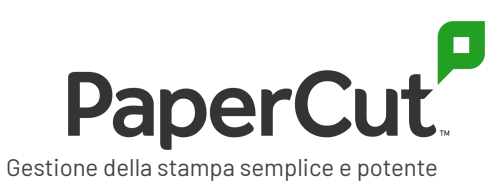

# **Come PaperCut Multiverse gestisce i tuoi dati**

In questa sezione descriviamo quali dati raccogliamo, perché li raccogliamo e dove vengono memorizzati.

# **Quali dati raccoglie PaperCut Multiverse sulla mia organizzazione?**

Dopo aver installato PaperCut Multiverse Connector, PaperCut Multiverse raccoglierà e interpreterà le informazioni sullo stato di salute del sistema PaperCut MF/NG. Raccoglierà inoltre dati di riepilogo sull'utilizzo della soluzione in modo che il tuo service provider possa fornire consigli su come migliorare ulteriormente l'esperienza di stampa degli utenti.

I dati raccolti sul vostro ambiente PaperCut MF/GN possono includere:

- nome della tua organizzazione
- l'indirizzo IP pubblico del server in cui è installato il Connettore
- [informazioni](https://www.papercut.com/support/resources/manuals/ng-mf/common/topics/tools-monitor-system-health-api.html) sulla salute dei prodotti PaperCut
- architettura dell'infrastrutture e informazioni sullo stato di salute
- dettagli sui dispositivi gestiti da PaperCut MF/NG, come modello, contatori, livelli consumabili, ecc.
- Informazioni sulla licenza di PaperCut, inclusi nome dell'organizzazione autorizzata, Customer Reference Number, data di scadenza di Maintenance & Support e configurazione della licenza
- Informazioni sull'utilizzo della soluzione PaperCut, quali funzioni abilitate, versione e volumi di stampa
- eventuali note immesse dagli utenti di PaperCut Multiverse.

PaperCut Multiverse **non raccoglie** alcuna informazione sensibile dell'utente finale come:

- nomi o contenuti del documento
- job di stampa (file di spool)
- metadati del job di stampa
- identità degli utenti
- ubicazione degli utenti.

Inoltre, ad eccezione dell'indirizzo IP pubblico del server sul quale è installato il connettore, PaperCut Multiverse **non raccoglie** dati sulla topologia della rete per altri componenti PaperCut (server Mobility Print, Site Server, server secondari, print provider, ecc...).

PaperCut Multiverse **non raccoglie** gli indirizzi IP delle MFD; questi dati sono memorizzati nel connettore.

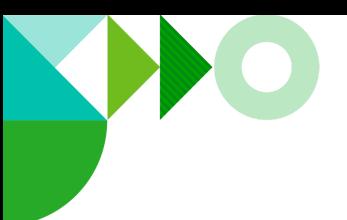

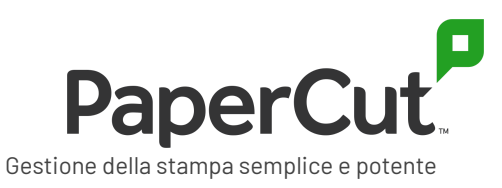

Si consideri che in futuro potremmo iniziare a raccogliere questi dati con il tuo consenso esplicito in modo che il tuo service provider possa gestire più facilmente le MFD.

### **I dati vengono crittografati durante la trasmissione?**

Tutti i dati trasmessi tra il connettore e PaperCut Multiverse Cloud Service sono crittografati durante il transito (tramite HTTPS). Tutti gli accessi alla dashboard di PaperCut Multiverse sono protetti con l'autenticazione dell'utente e protetti tramite HTTPS.

# **Cosa succede ai miei dati PaperCut MF/NG durante l'amministrazione remota?**

#### **Dati in transito**

Quando il tuo service provider si connette via browser all'interfaccia Web di amministrazione di PaperCut MF/NG, tutto il traffico viene inoltrato tramite il connettore e il servizio cloud PaperCut Multiverse senza memorizzare alcuna informazione.

Per esempio, se qualcuno presso il tuo service provider scarica i tuoi registri PaperCut MF/NG tramite la console di gestione di PaperCut Multiverse, i registri vanno direttamente al browser e non vengono archiviati dal servizio Cloud PaperCut Multiverse.

#### **Dati memorizzati presso il cliente**

Pochissimi dati, e rigorosamente nessuna informazione di identificazione personale, vengono raccolti o archiviati dal connettore presso il cliente. I dati archiviati sul application server PaperCut MF/NG, nei file di configurazione del connettore includono:

- nomi dei dispositivi, tipi e URL di amministrazione via web (se è stata configurata l'amministrazione delle MFD)
- informazioni sulla configurazione del proxy (se configurato)
- un codice univoco che collega il tuo sito all'account PaperCut Multiverse del tuo service provider.

### **Sovranità dei dati: dove vengono archiviati i miei dati?**

PaperCut Multiverse supporta quattro regioni per l'hosting di componenti e dati di PaperCut Multiverse Cloud Service. Queste regioni sono:

- Stati Uniti d'America
- Europa (Germania)
- Regno Unito
- Australia.

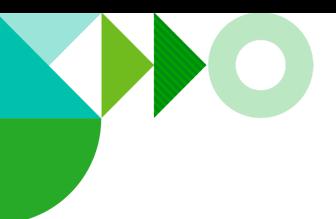

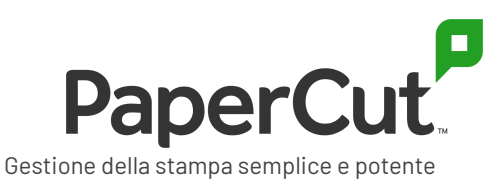

Contatta il tuo service provider per scoprire in quale regione saranno ospitati i tuoi dati.

### **Chi ha accesso ai miei dati?**

**Il tuo service provider**

Quando installi il connettore PaperCut Multiverse, qualsiasi utente PaperCut Multiverse autenticato del tuo service provider può rivedere le informazioni su stato e utilizzo di PaperCut MF/NG. Si prega di contattare il proprio service provider se si richiedono informazioni specifiche su chi ne ha accesso.

**Personale impiegato in PaperCut**

L'accesso ai dati crittografati archiviati nel PaperCut Multiverse Cloud Service è limitato all'interno di PaperCut al team di supporto di PaperCut Multiverse, tramite autorizzazione basata sui ruoli.

### **GDPR**

Nel normale funzionamento di PaperCut Multiverse, PaperCut non dovrebbe ricevere alcuna informazione personale oltre ai dettagli di contatto di base che hai già condiviso con noi per utilizzare PaperCut MF/NG.

Ai fini del GDPR, tu e/o il tuo service provider agirete in genere come responsabili del trattamento dei dati per tutti i dati personali a cui PaperCut può accedere tramite PaperCut Multiverse. Non possiamo fornire consulenza legale su particolari obblighi GDPR, ma se si ritiene che PaperCut Multiverse comporti il trattamento delle tue informazioni personali (o delle tue parti interessate), ci impegniamo a garantire che tu e il tuo service provider siate adeguatamente attrezzati per gestire i propri obblighi GDPR.

Invitiamo a interagire con il proprio service provider per assicurarti che comprendano i tuoi obblighi GDPR. Puoi anche saperne di più contattando il tuo service provider per richiedere il documento **PaperCut Multiverse - Security & data privacy deep dive**.

### **Per saperne di più...**

Per saperne di più sull'architettura e sulla sicurezza di PaperCut Multiverse e per consigli su come proteggere ulteriormente il tuo ambiente, contattare il proprio service provider e richiedere il documento **PaperCut Multiverse - Security & data privacy deep dive**.

L['Informativa](https://www.papercut.com/privacy-policy/) sulla privacy di PaperCut si applica a tutti i dati che raccogliamo da te. Nulla in questo documento sostituisce l'Informativa sulla privacy e qualsiasi utilizzo di PaperCut Multiverse deve essere effettuato in conformità con l'informativa.